## **Structura facturilor de iesire storno importate in WME**

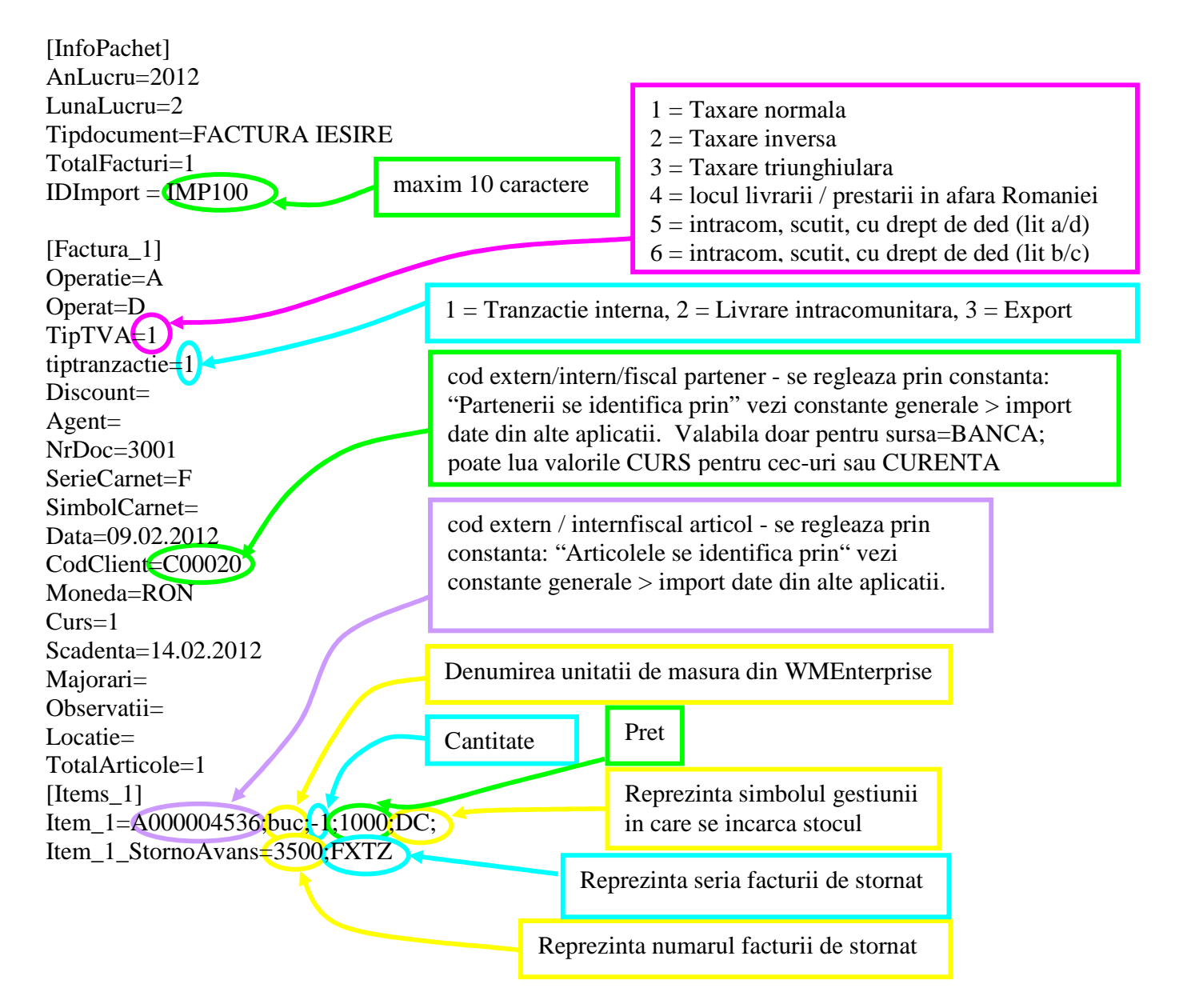

## **Observatie:**

In cazul utilizarii de noi articole se va utiliza fisierul "Articole.txt" pentru descrierea lor.

Pentru utilizarea de gestiuni de livrare noi se va utiliza fisierul "Gestiuni.txt" pentru descrierea lor. Pentru clienti noi se va utiliza fisierul "Partner.txt".

In cazul in care articolul are serii, se poate specifica in forma: Item 1 Serii=1515